# ЯЗЫКИ ПРОГРАММИРОВАНИЯ

1

#### **Стандартная библиотека**

ГБПОУ ПК имени П.А. Овчинникова Никитин Михаил Евгеньевич, 2015

#### **Введение**

- ⚫ Ни одна программа приличных размеров не пишется с использованием только «голых» конструкций языка.
- ⚫ Сначала разрабатываются или выбираются библиотеки поддержки.
- ⚫ Средства стандартной библиотеки являются частью любой полной реализации С++.
- ⚫ Стандартная библиотека определена в пространстве имен *std.*

- ⚫ Заголовочный файл <*iostream>.*
- ⚫ Возможность управлять вводом-выводом в С++, обеспечивают форматирующие функции-члены, флаги и манипуляторы.
- ⚫ Флаги, функции и манипуляторы выполняют одну и туже задачу — задают определённый формат ввода/вывода информации в потоках.

## **Ввод/вывод**

- ⚫ Ввод/вывод на экран/с экрана в С++ осуществляется с помощью операторов cin и cout соответственно, а значит манипуляторы форматирования используются совместно с данными операторами ввода/вывода.
- ⚫ Различие между функциями флагами и манипуляторами форматирования состоит в способе их применения. Теперь рассмотрим способы применения объектов форматирования.

## **Ввод/вывод**

- ⚫ Доступ к функциям осуществляется через операцию **точка**, а в круглых скобочках передаётся аргумент.
- ⚫ Ещё один способ форматирования флаги.
- ⚫ Флаги форматирования позволяют включить или выключить один из параметров ввода/вывода.
- ⚫ Чтобы установить флаг ввода/вывода, необходимо вызвать функцию setf(), если необходимо отключить флаг вывода, то используется функция unsetf().

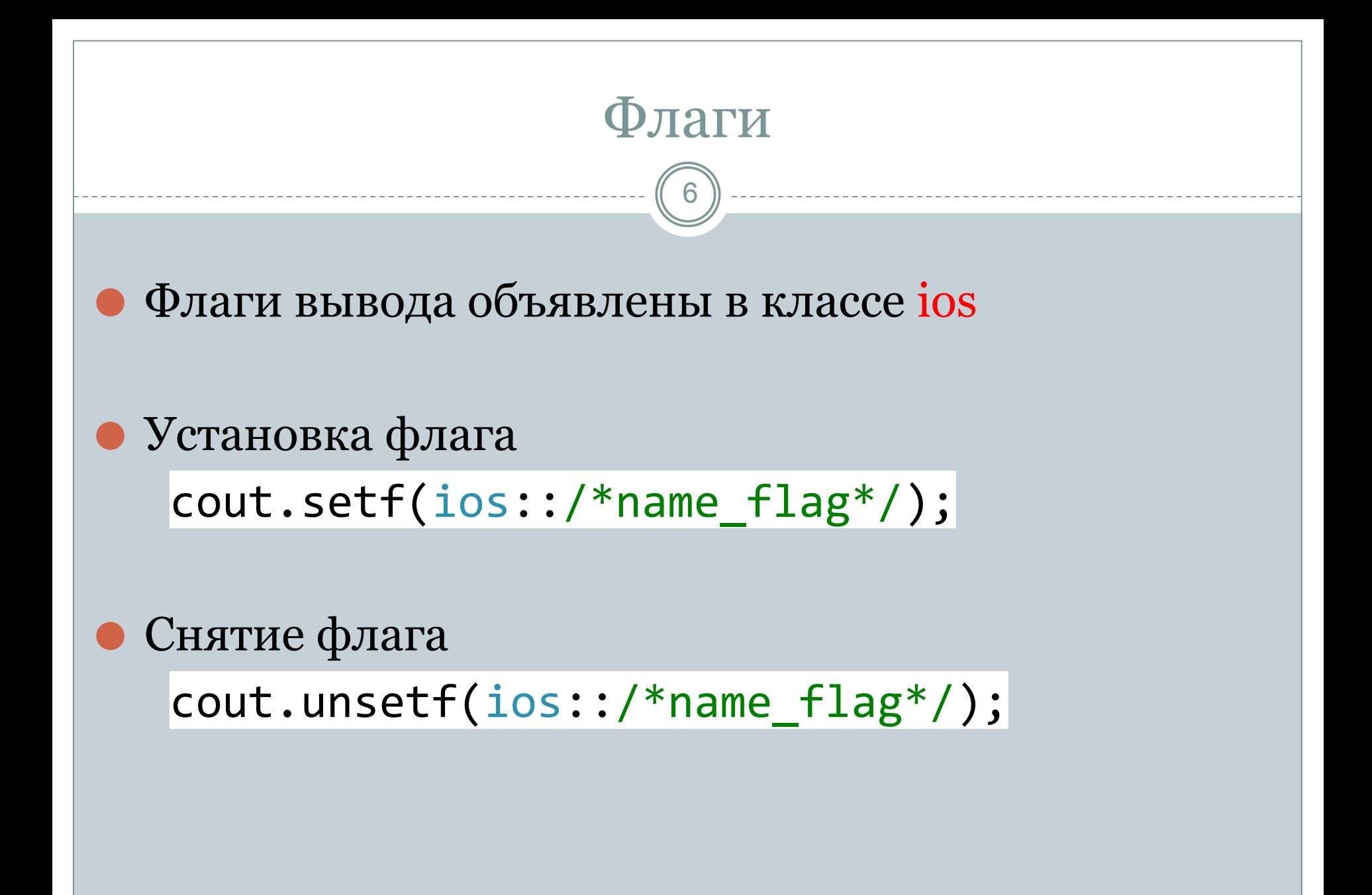

ГБПОУ ПК имени П.А. Овчинникова Никитин Михаил Евгеньевич, 2015

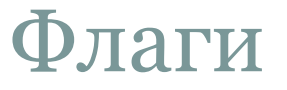

7

⚫ Если при вводе/выводе необходимо установить(снять) несколько флагов, то можно воспользоваться поразрядной логической операцией ИЛИ |

cout.setf(ios::/\*name\_flag1\*/ |  $ios::/*name~flag2*/$  |  $ios::/*name~flagn*/);$ 

cout.unsetf(ios::/\*name\_flag1\*/ |  $ios::/*name$   $flag2*/$  |  $ios::/*name$   $flagm*/);$ 

## Флаги форматирования в С++

 $\bigcap$ 

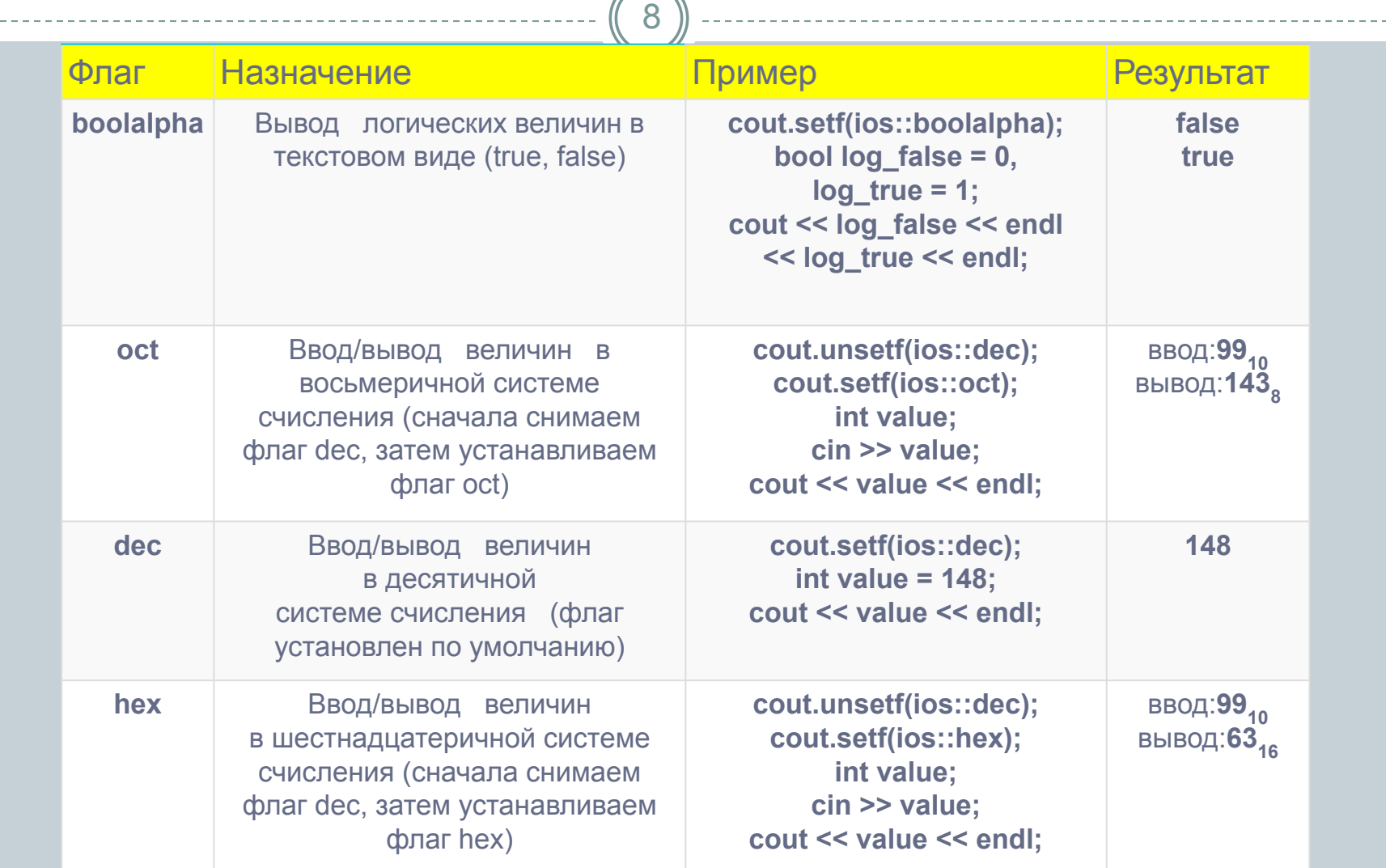

## Флаги форматирования в С++

 $\bigcap$ 

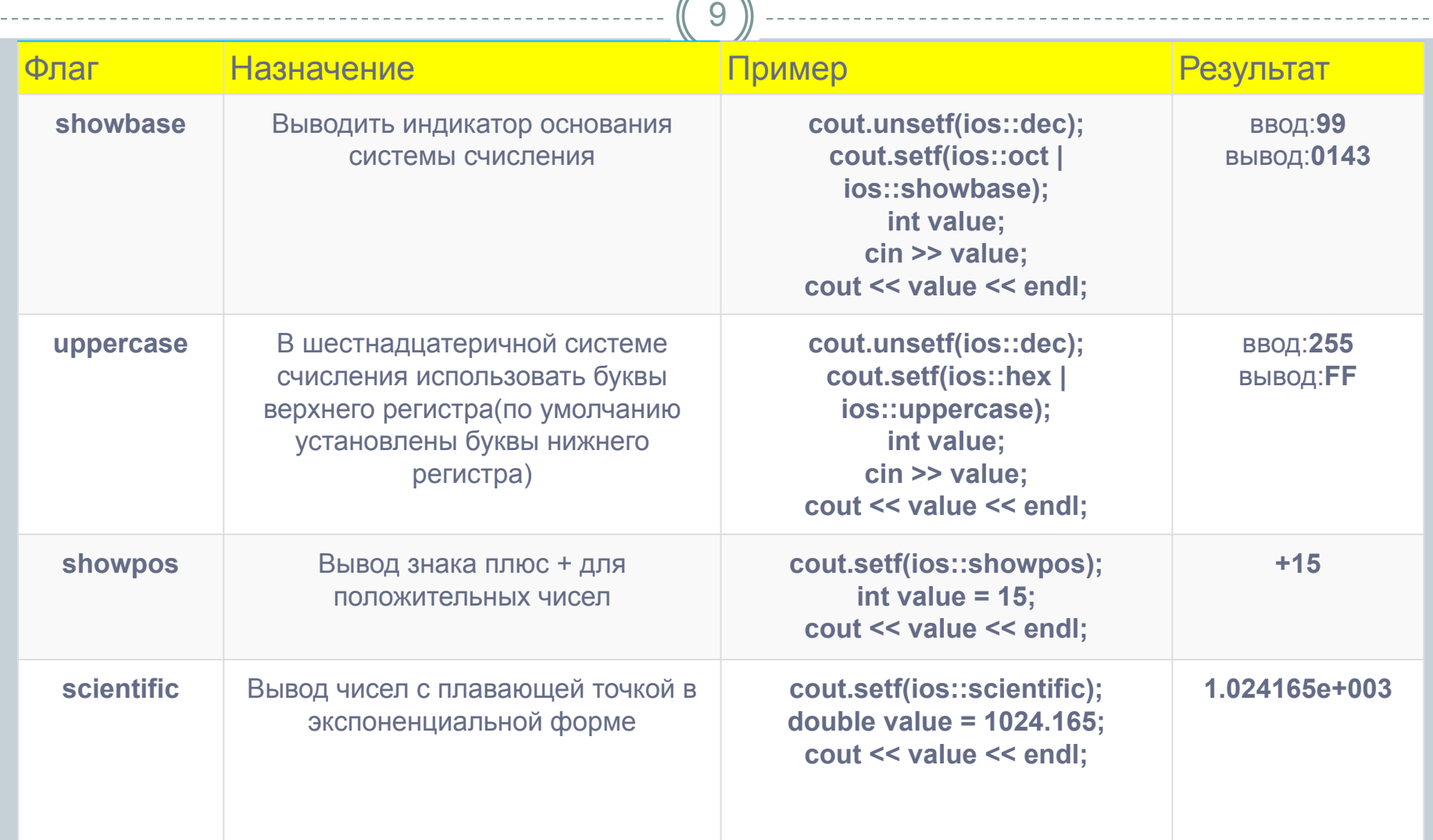

### Флаги форматирования в С++

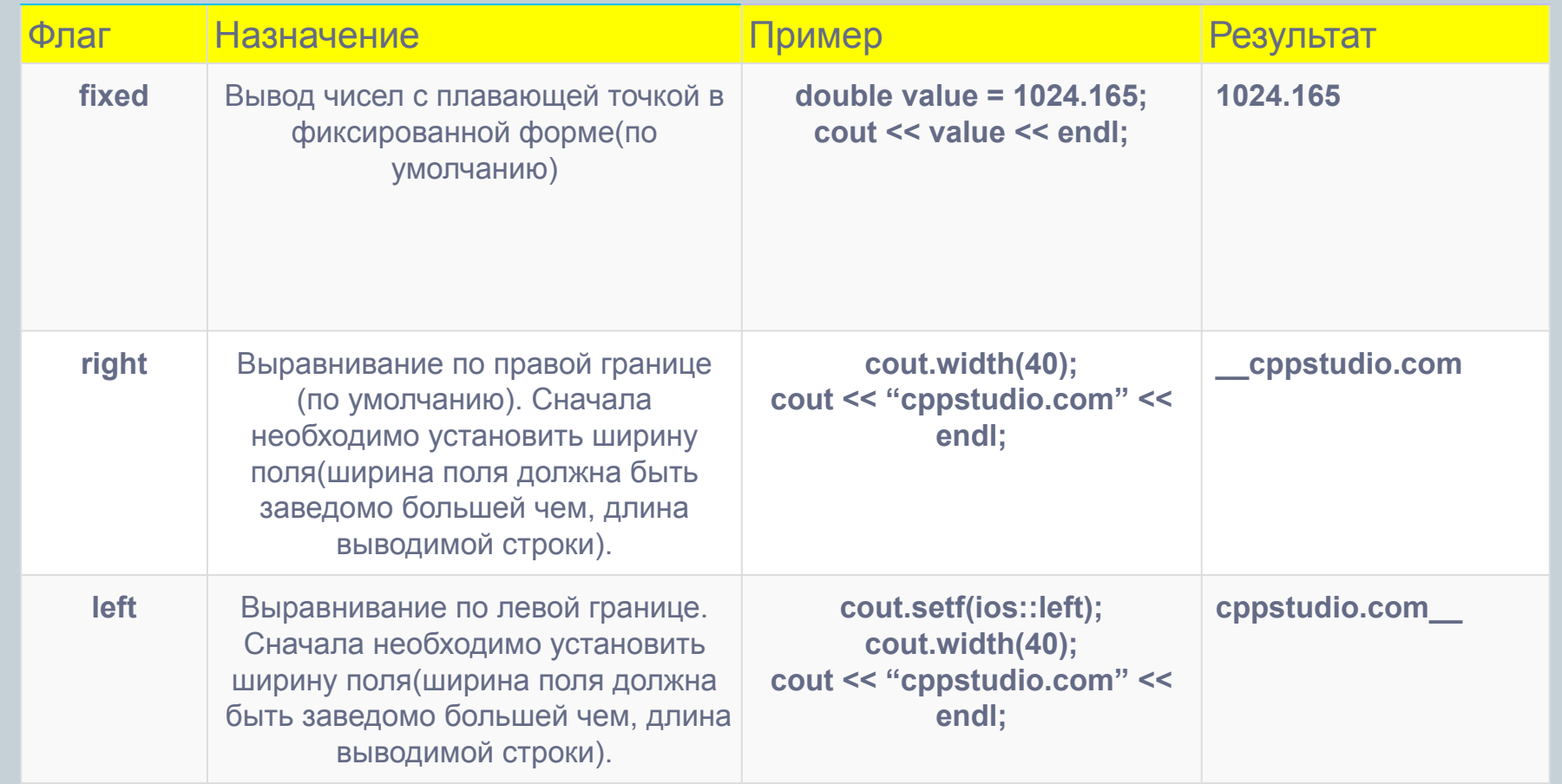

- ⚫ Ещё один способ форматирования форматирование с помощью манипуляторов.
- ⚫ Манипулятор объект особого типа, который управляет потоками ввода/вывода, для форматирования передаваемой в потоки информации.
- ⚫ Отчасти манипуляторы дополняют функционал, для форматирования ввода/вывода.

### Манипуляторы в С++  $\boxed{\boxed{12}}$

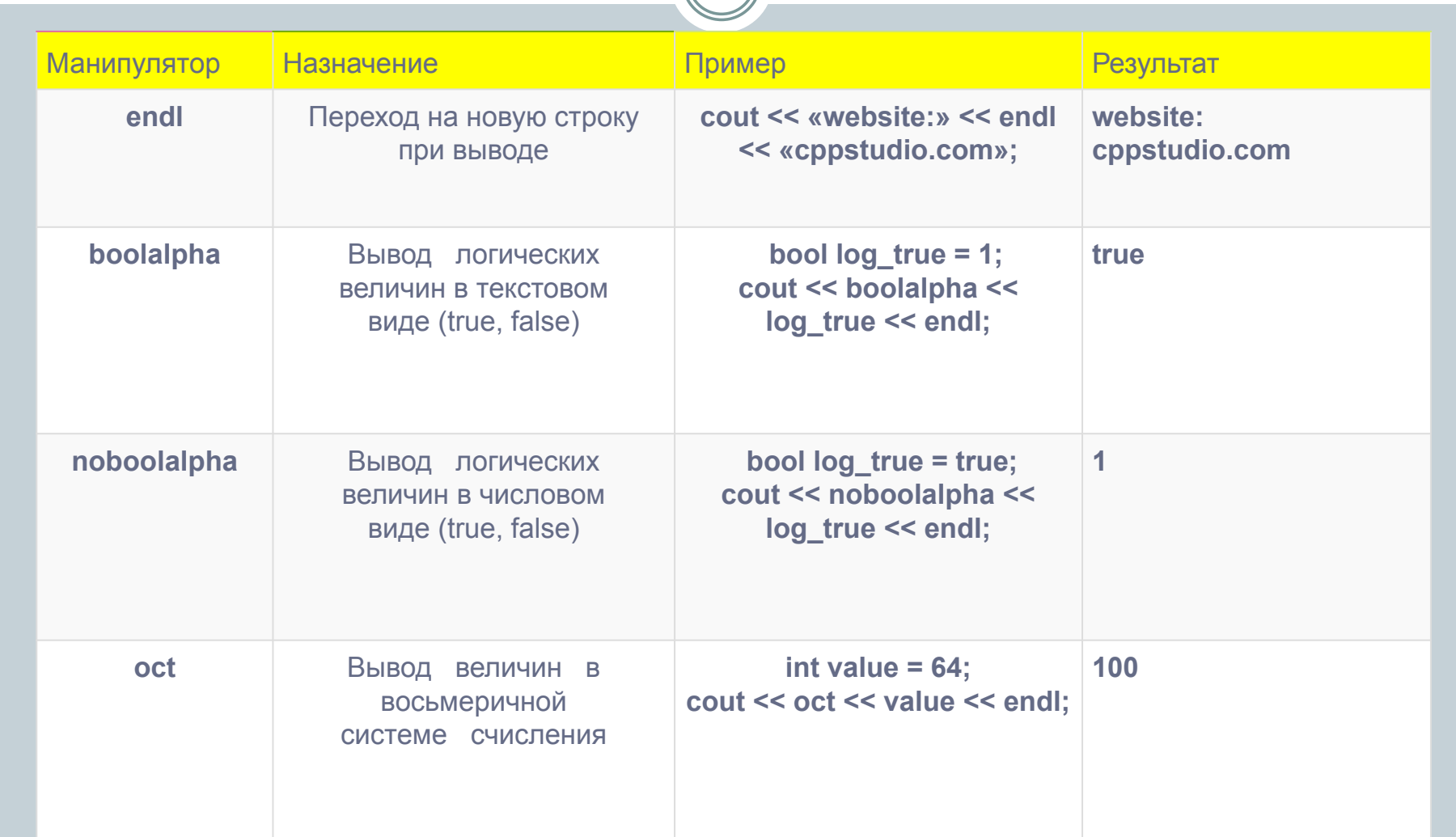

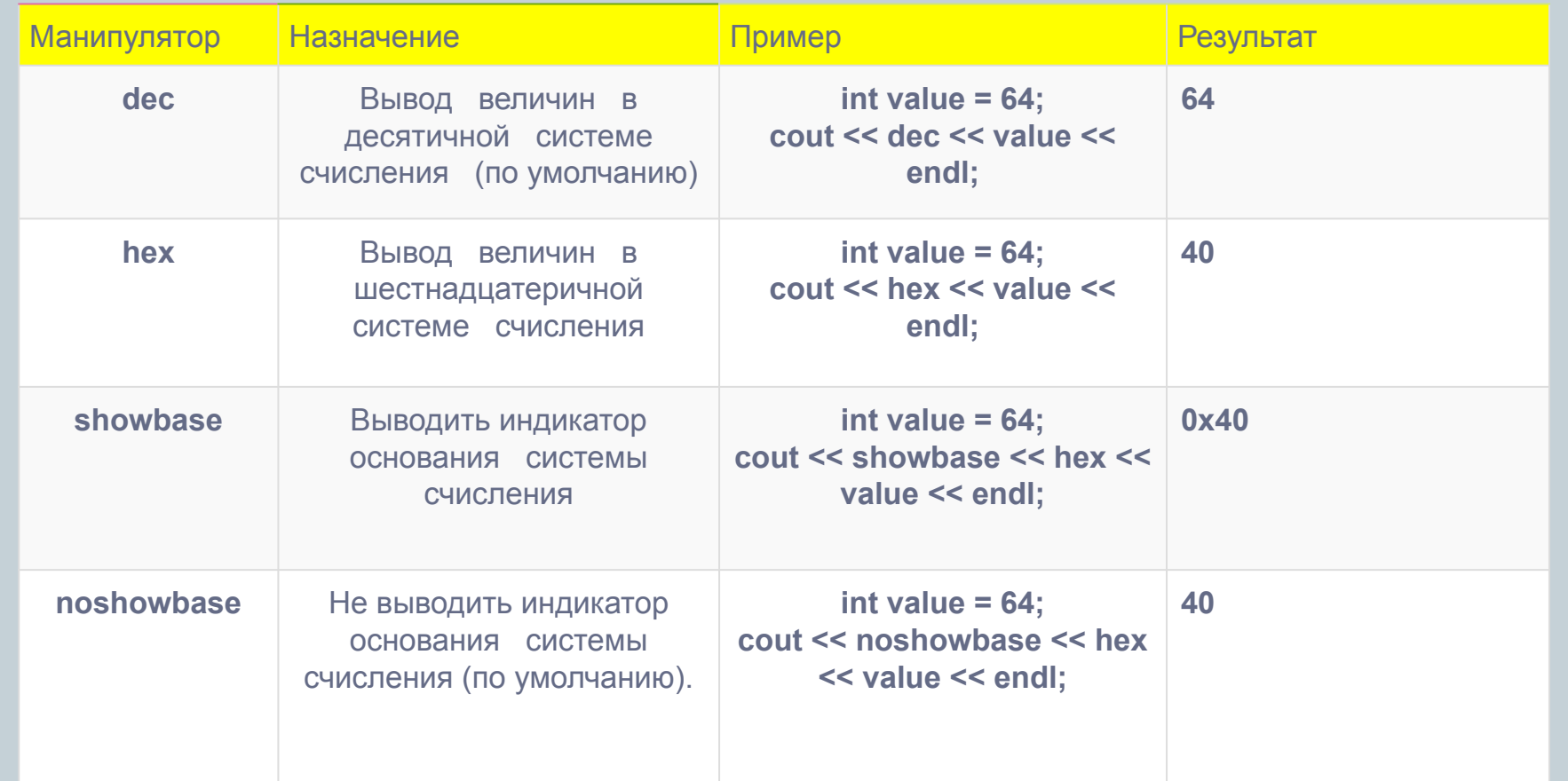

 $\sqrt{14}$ 

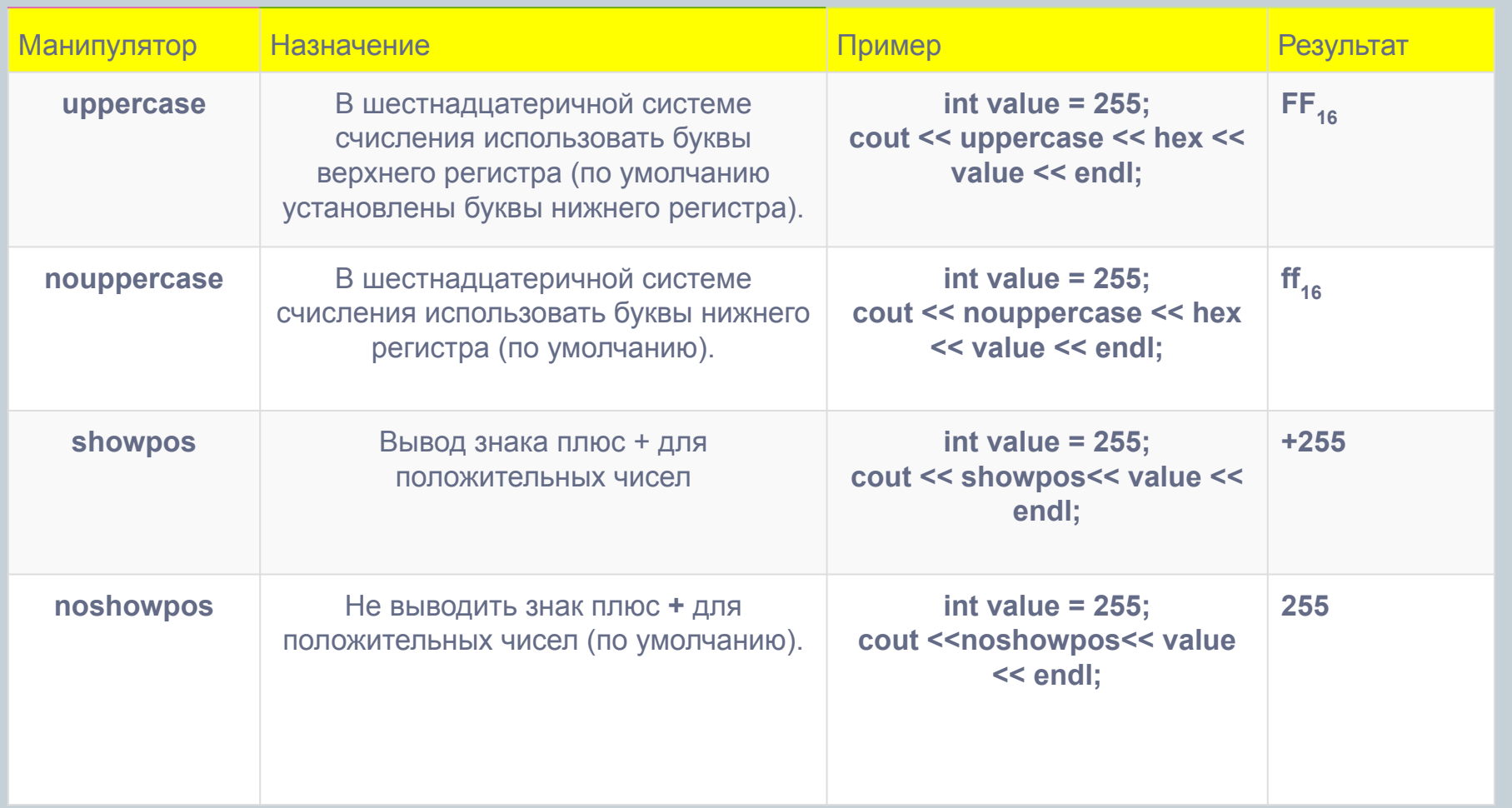

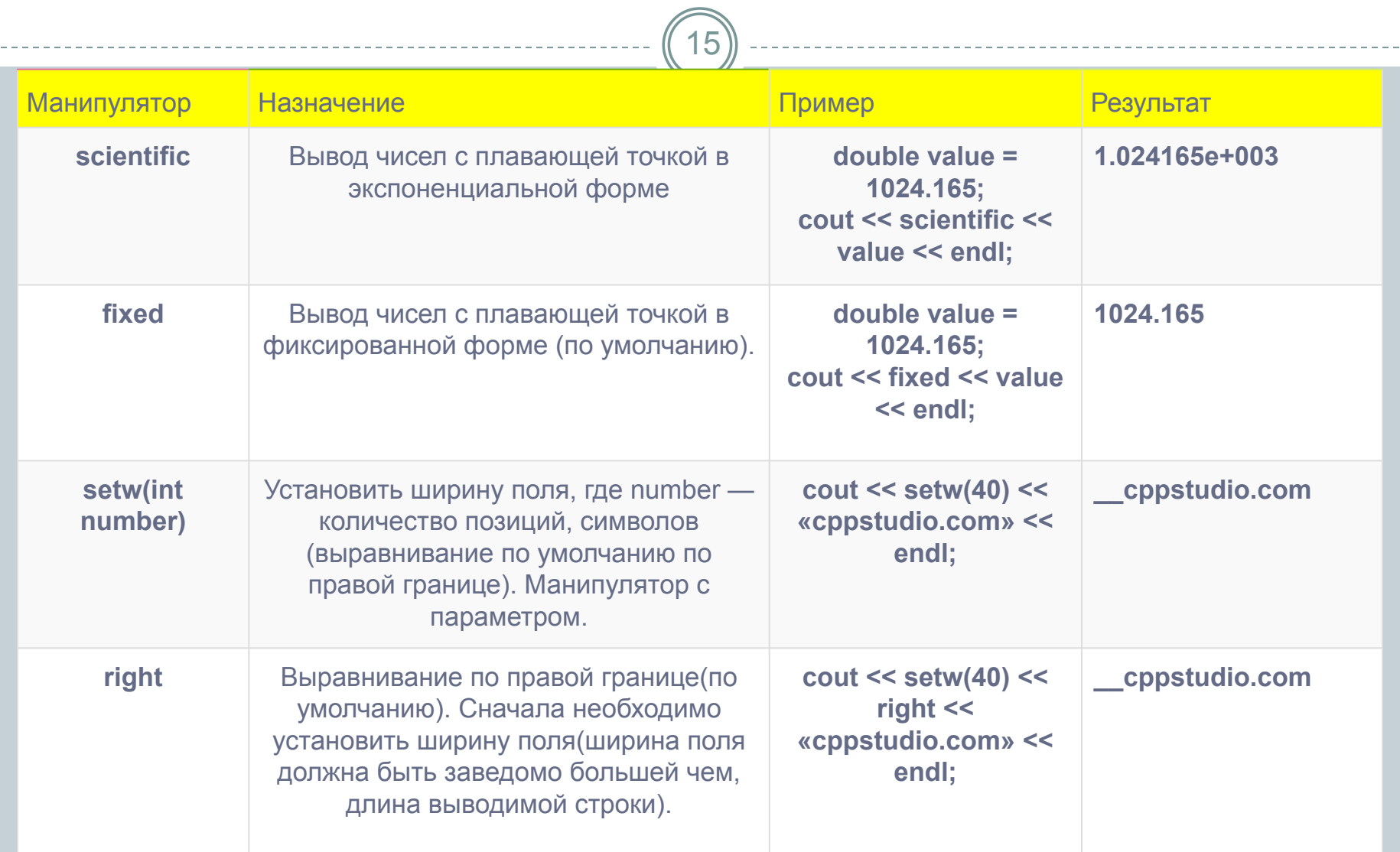

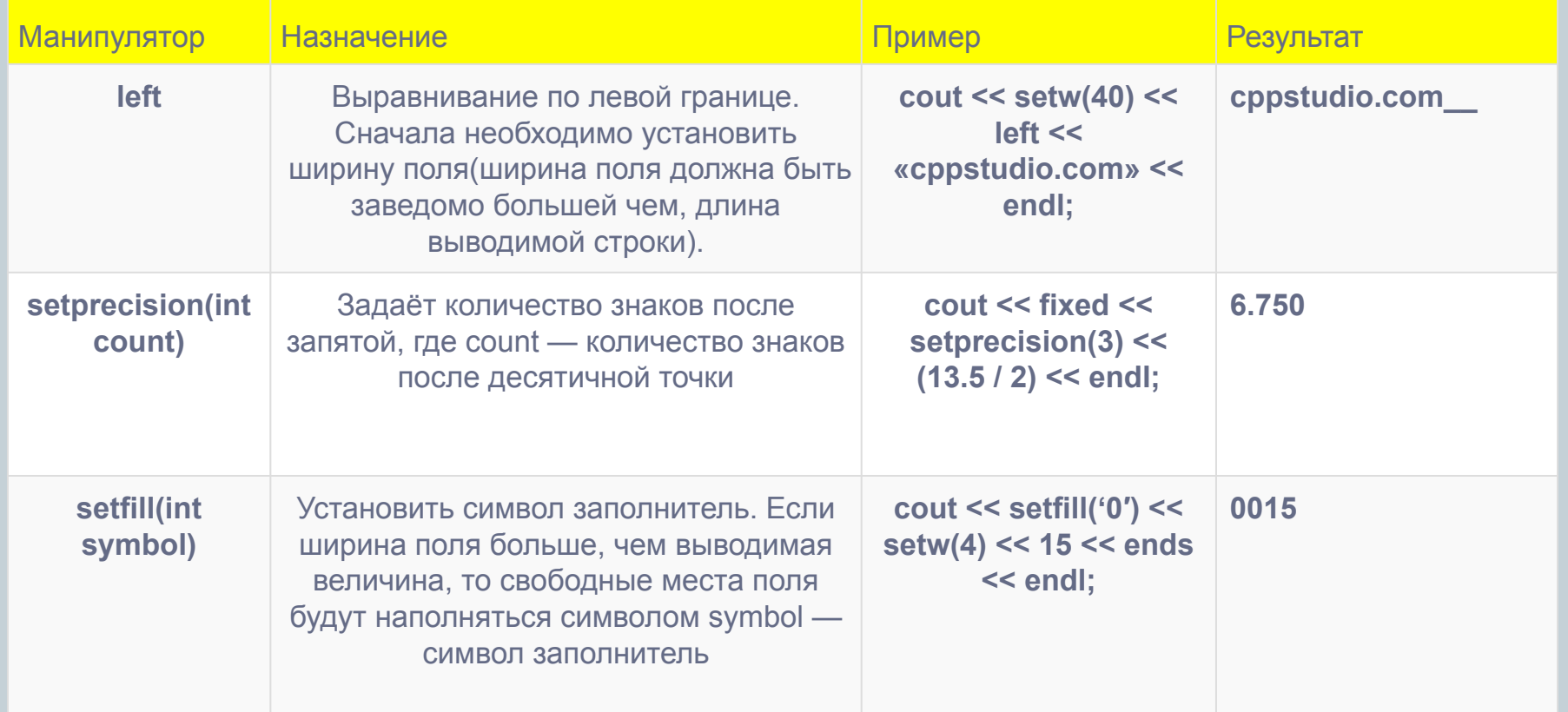

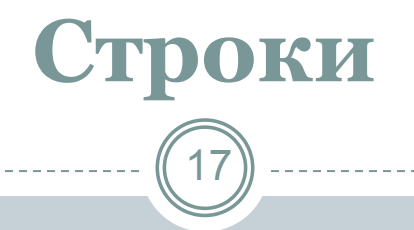

⚫ В стандартной библиотеке имеется тип *string.*

⚫ Тип *string* обеспечивает множество полезных операций над строками

⚫ Заголовочный файл **<string***>.*

## **Строки**

- ⚫ Для типа string доступны операторы сравнения  $==, <, >, <-, >=, !=$
- ⚫ Доступны операции +, +=. Данные операторы реализуют операцию конкатенации.
- Операцией взятия индекса [ ] str[10]
- ⚫ Метод at() предлагает похожую схему доступа. метод at(), обеспечивает проверку границ и генерирует сключение out\_of\_range str.at(7)

**size Возвращает длину строки length Возвращает длину строки max\_size Возвращает максимальный размер строки resize Изменяет размер строки capacity возвращет размер выделенной памяти clear очищает строку empty проверка на пустоту строки.**

**Методы string**

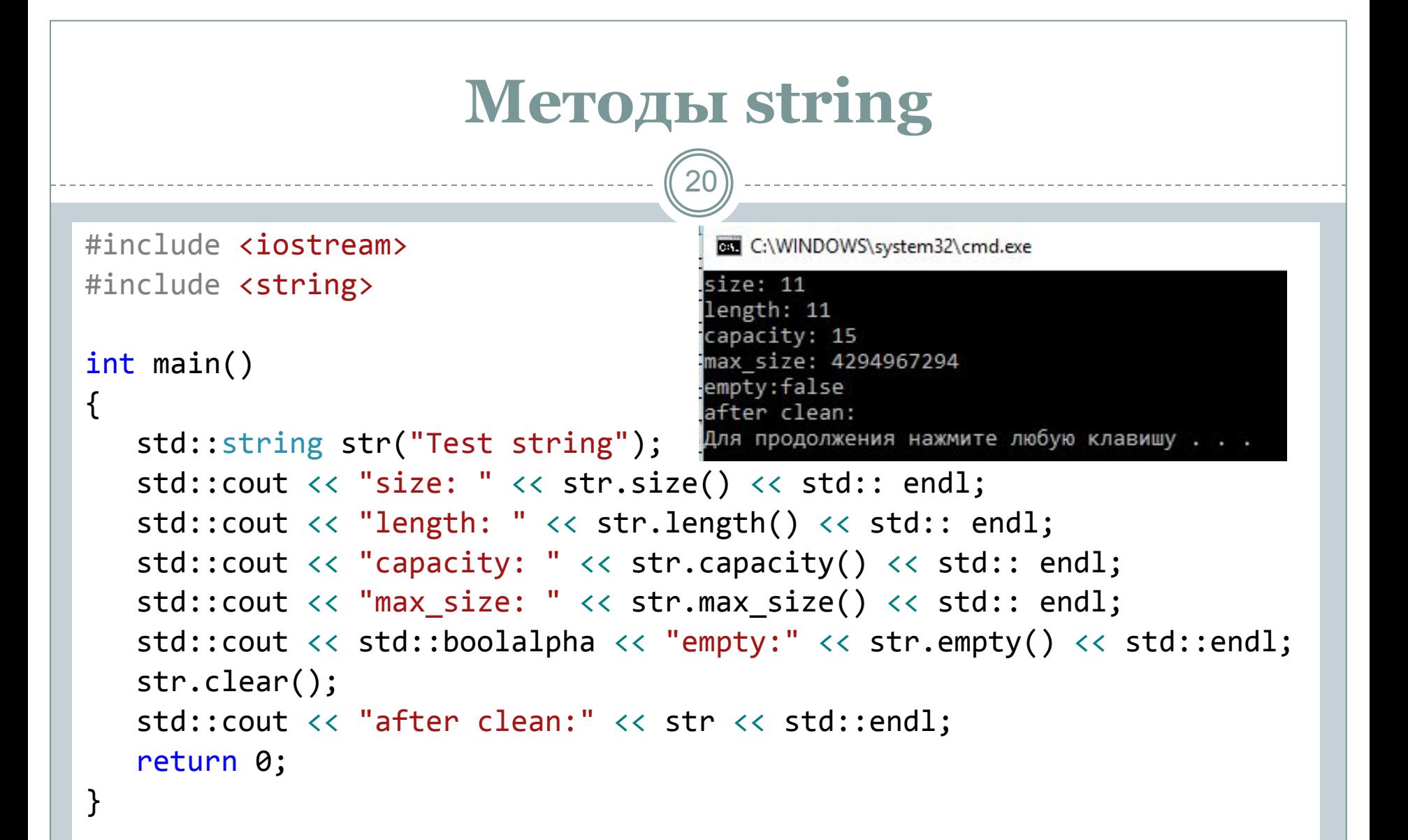

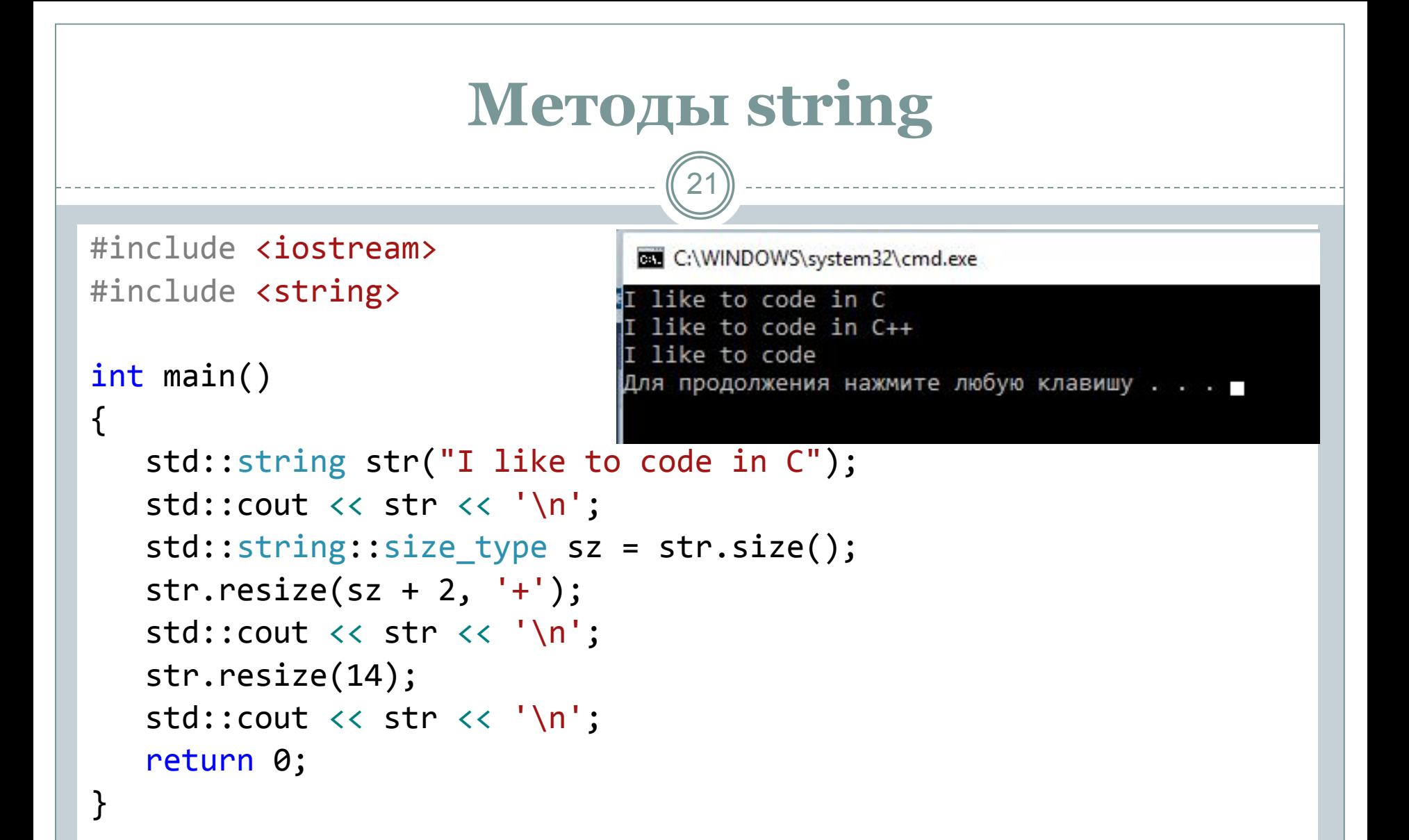

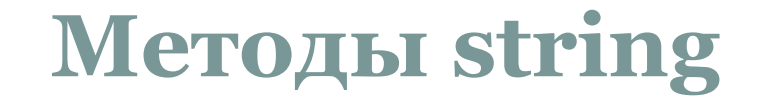

22

#### **insert вставляет в строку**

#### **erase удаляет последовательность символов из строки**

**replace заменяет часть строки**

ГБПОУ ПК имени П.А. Овчинникова Никитин Михаил Евгеньевич, 2015

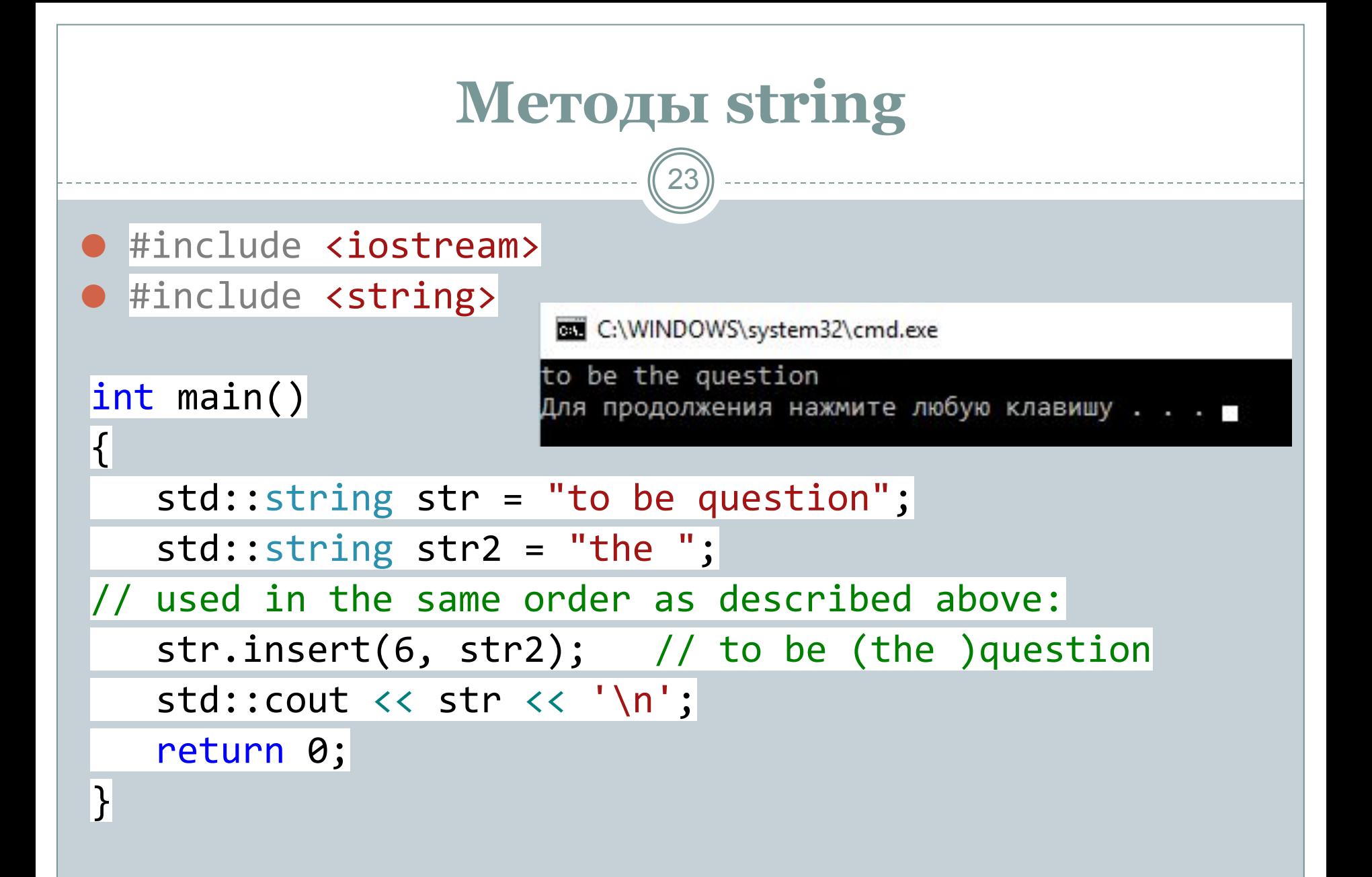

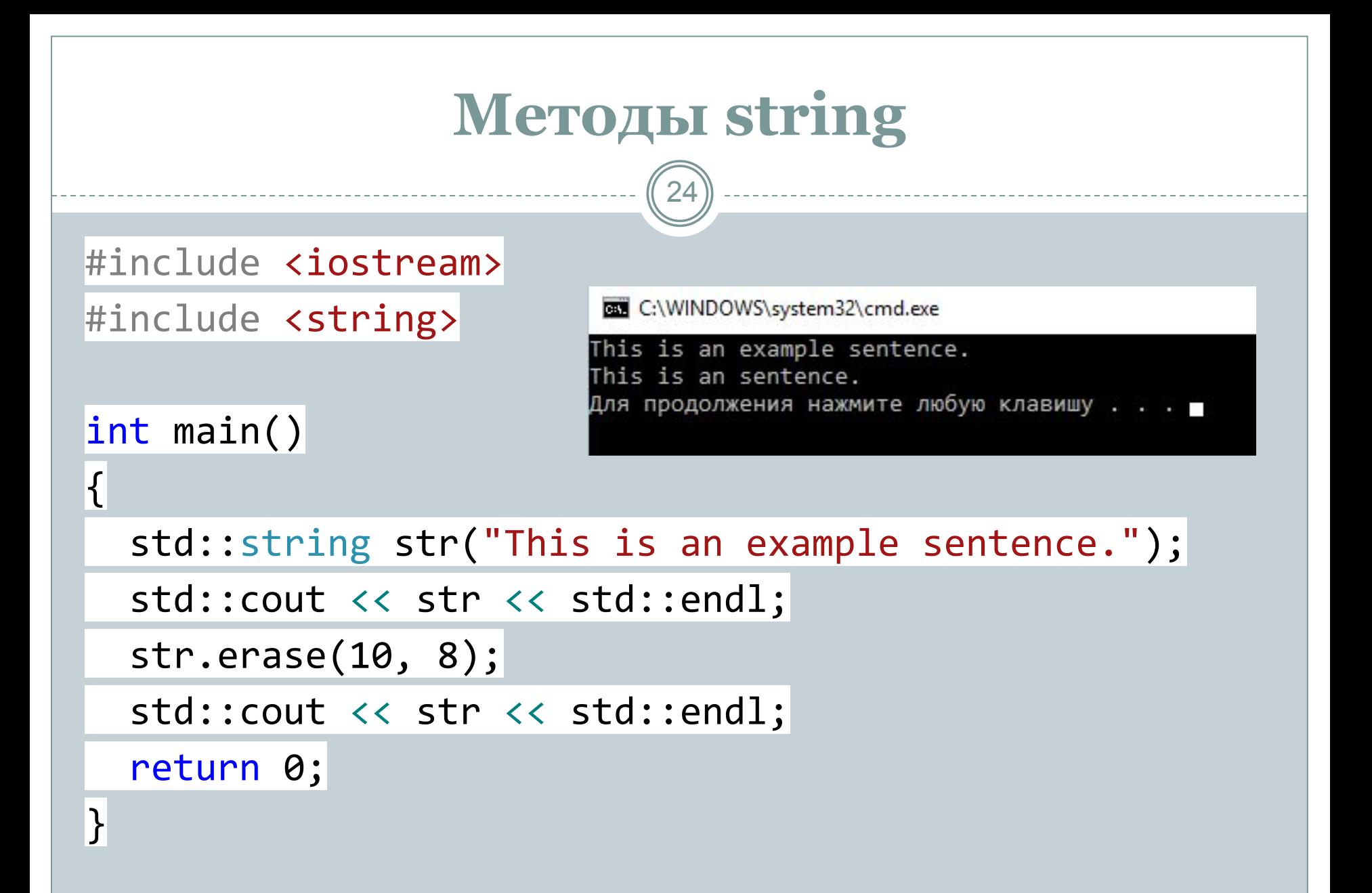

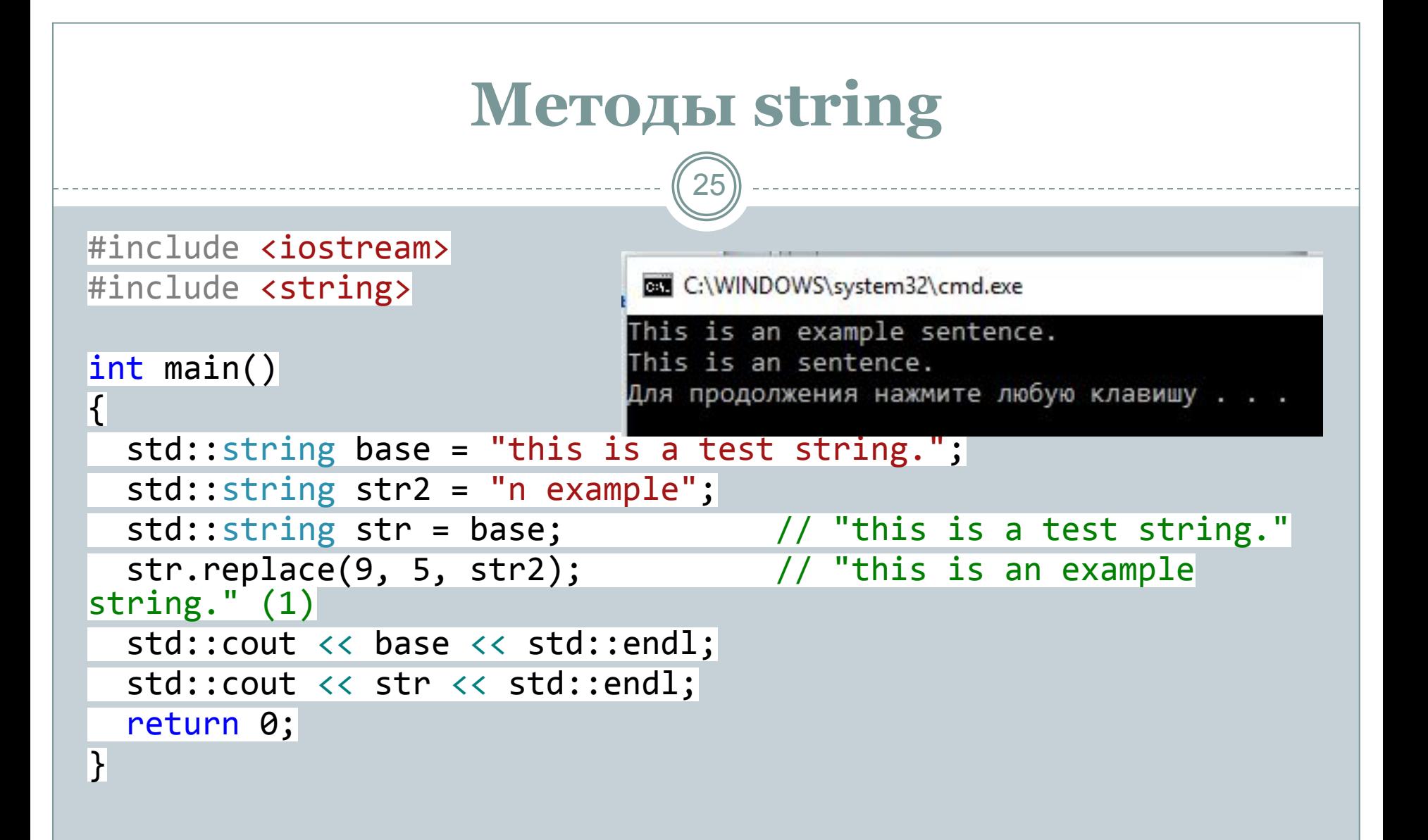

26

#### ⚫ **copy копирование последовательности символов из строки**

- ⚫ **find поиск первого вхождения подстроки в строку**
- ⚫ **rfind поиск последнего вхождения подстроки в строку**
- ⚫ **substr возвращает подстроку строки**

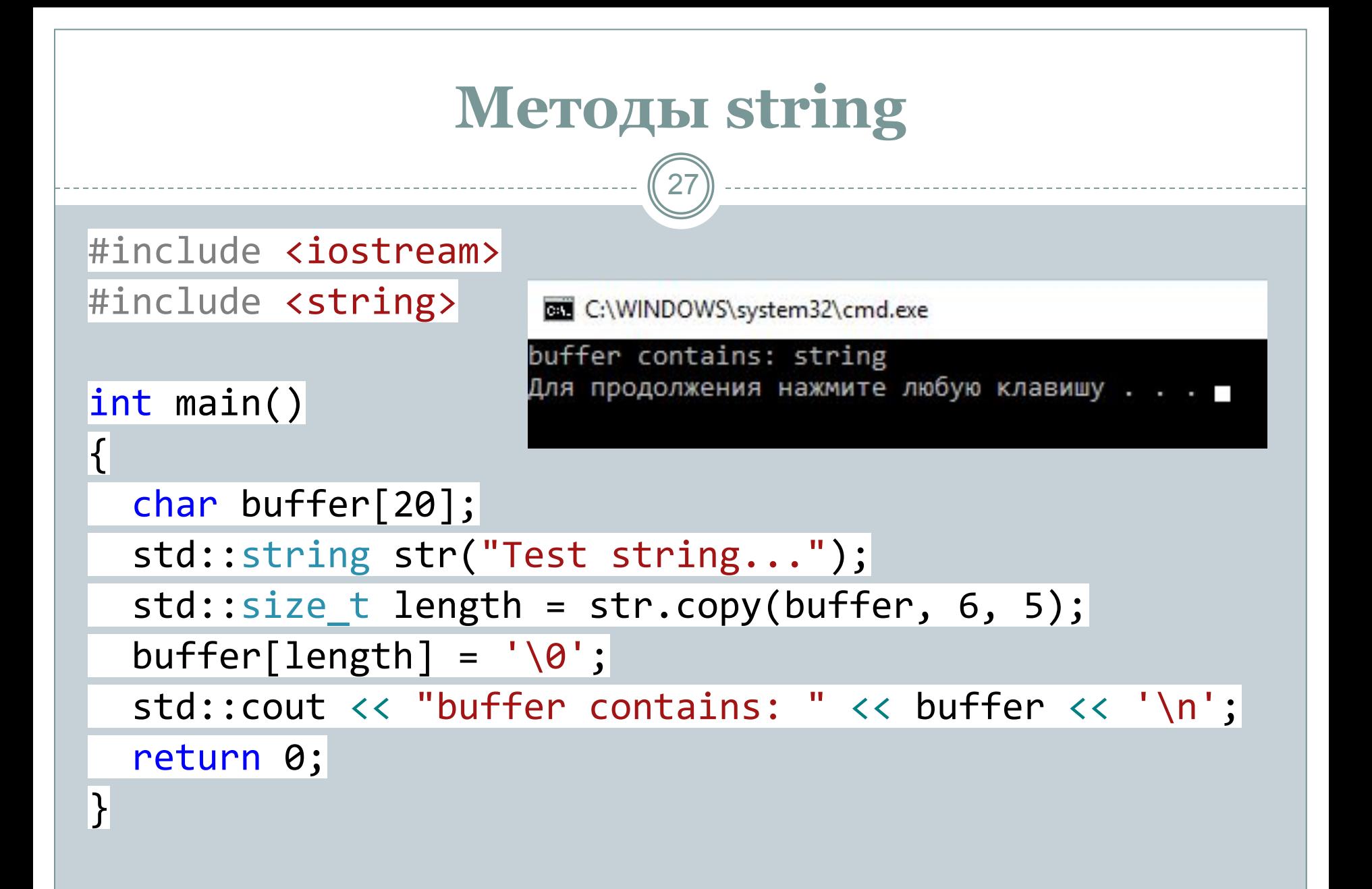

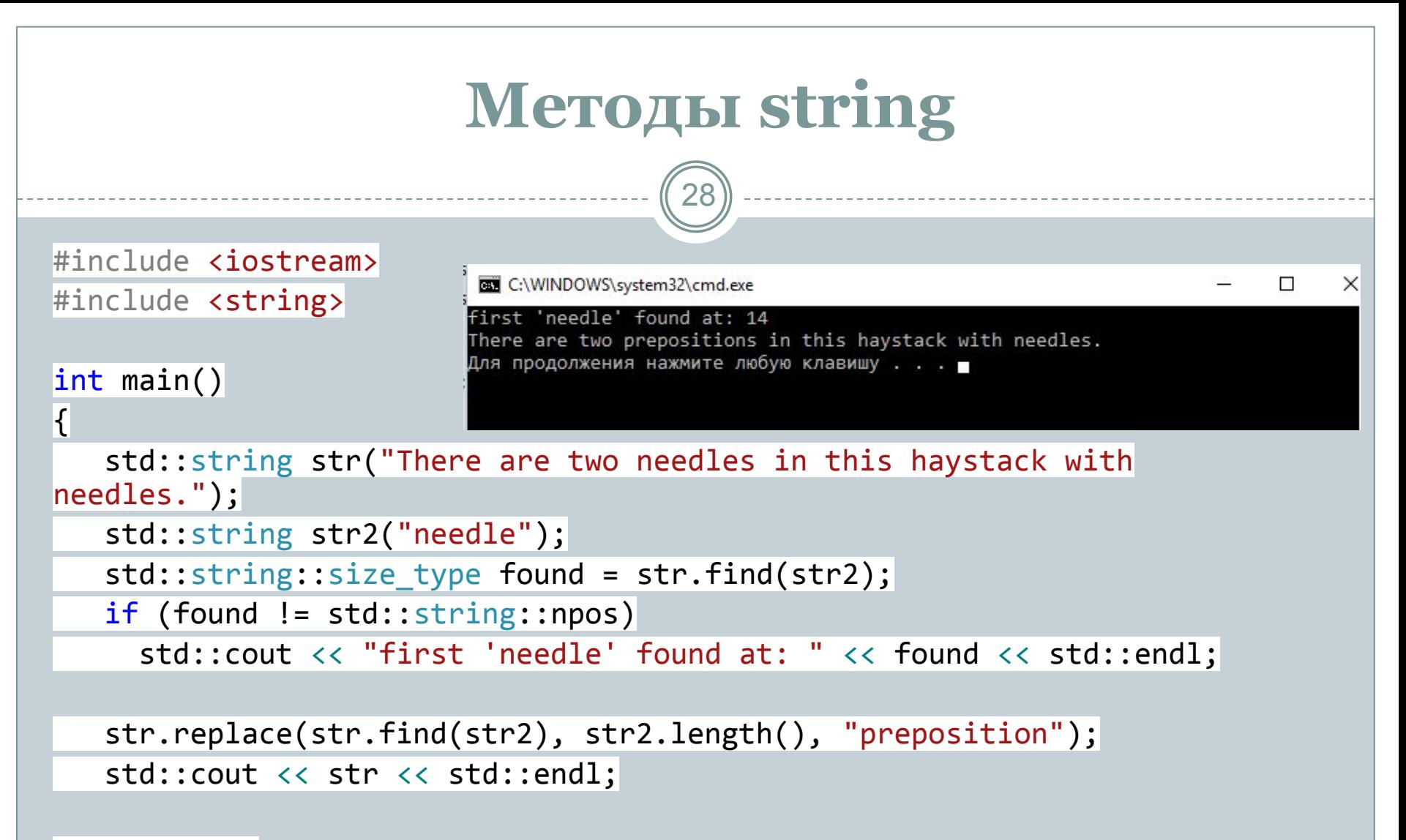

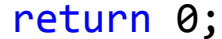

}

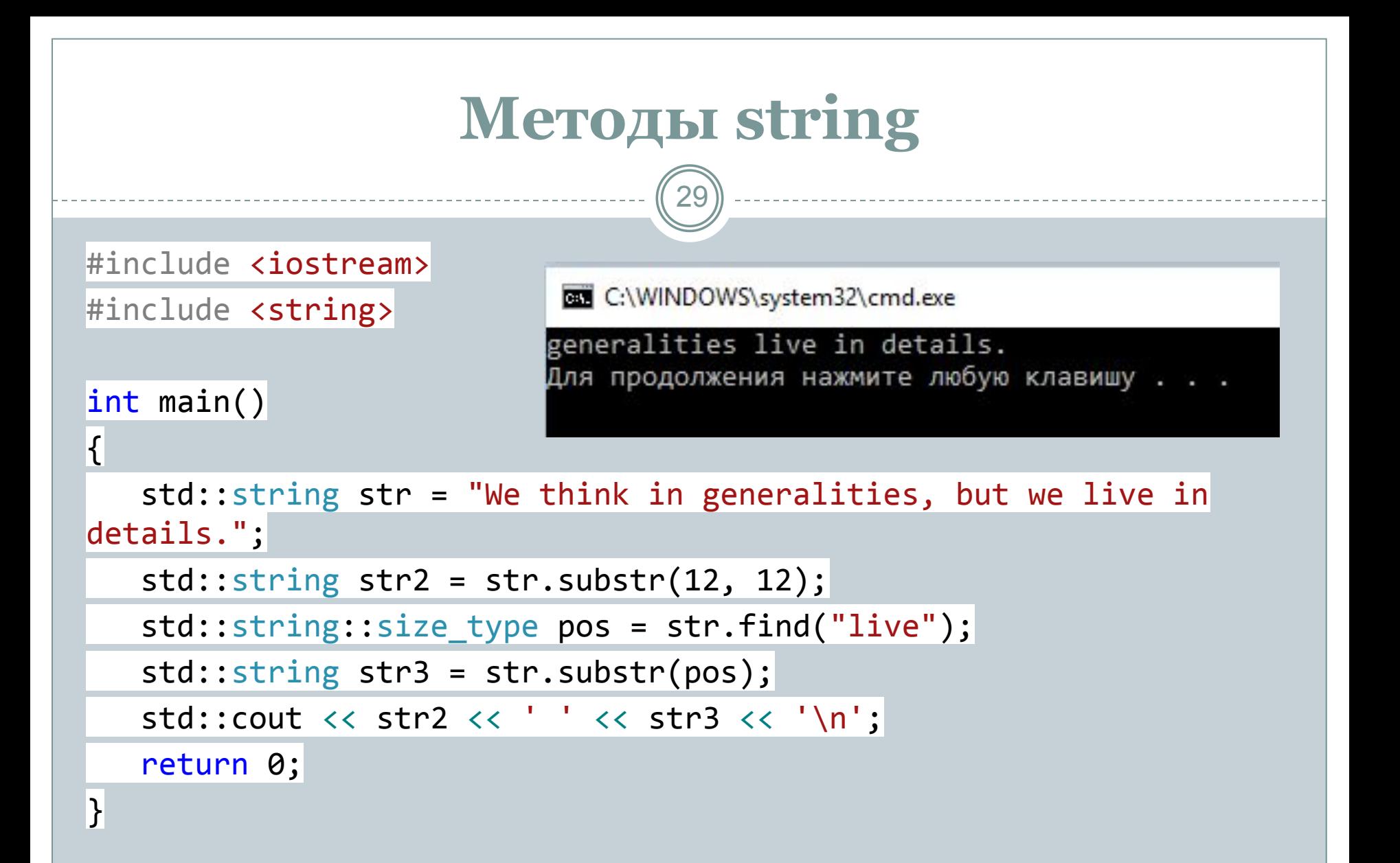

## **Контейнеры**

- ⚫ Многие вычисления подразумевают создание наборов объектов в различных формах и обработку таких наборов.
- ⚫ Класс, главной целью которого является хранение объектов, называется *контейнером.*
- ⚫ Реализация контейнеров, подходящих для данной задачи, и поддержка их основными полезными операциями — важнейшие шаги при написании любой программы.

## **Вектор**

31

⚫ Встроенные массивы имеют фиксированный размер.

- ⚪ Если мы выберем слишком большой размер, то впустую израсходуем память.
- ⚪ Если же выбранный размер слишком мал, массив может переполниться.
- ⚫ В любом случае нам придется написать код низкого уровня для управления памятью.
- ⚫ Стандартная библиотека предоставляет вектора (*vector*), которые сами позаботятся об этом

### **Вектор**

```
#include <iostream>
#include <vector>
#include <string>
using namespace std;
struct Entry {
    string name;
    int number;
};
vector<Entry> phone book(1000);
void print_entry(int i) {
   cout<<phone_book[i].name << phone_book[i].number << endl;
}
void addjentries(int n){
    phone_book.resize(phone_book.size() + n);
}
```